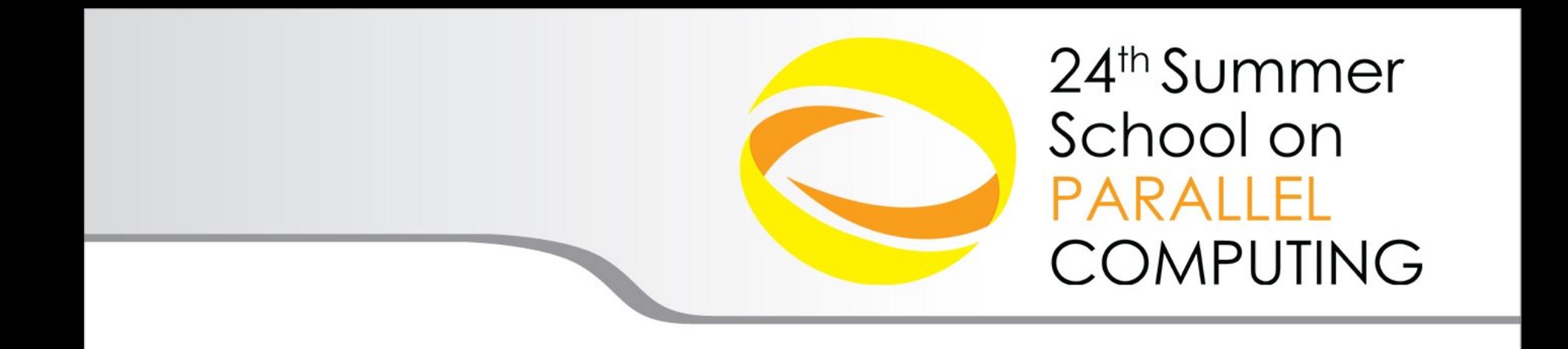

MPI Derived Data Types

**Gabriele Fatigati** – g.fatigati@cineca.it SuperComputing Applications and Innovation Department

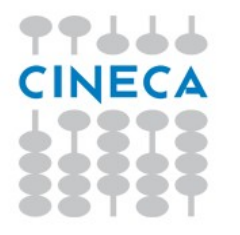

# **Derived Data Types**

- $\blacksquare$  What are they?
- Data types built from the basic MPI datatypes. Formally, the MPI Standard defines a general datatype as an object that specifies two things:

Summer School on PARALLEL

**COMPUTING** 

- a sequence of basic datatypes
- **a** sequence of integer (byte) displacements

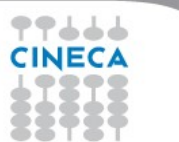

# **Derived Data Types**

## l Why use them?

l Sometimes more convenient and efficient. For example, you may need to send messages that contain

1.non-contiguous data of a single type (e.g. a sub-block of a matrix)

Summer School on PARAILEI

COMPUTING

2.contiguous data of mixed types (e.g., an integer count, followed by a sequence of real numbers)

3.non-contiguous data of mixed types.

 $\Box$  As well as improving program readability and portability they may improve performance.

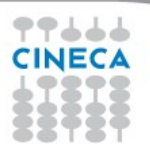

### **How to use**

1.Construct the datatype using a template or *constructor*. 2.Allocate the datatype. 3.Use the datatype.

Summer School on PARAILEI

COMPUTING

4.Deallocate the datatype.

You must construct and allocate a datatype before using it. You are not required to use it or deallocate it, but it is recommended (there may be a limit).

# **Datatype constructors**

## MPI\_Type\_contiguous

**Simplest constructor. Makes count copies of an existing datatype** 

Summer School on PARALLEL

**COMPUTING** 

- MPI\_Type\_vector, MPI\_Type\_hvector
	- Like contiguous, but allows for regular gaps (stride) in the displacements. For MPI\_Type\_hvector the stride is specified in bytes.

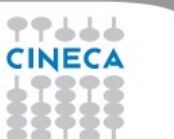

# **Allocating/deallocating and using datatypes**

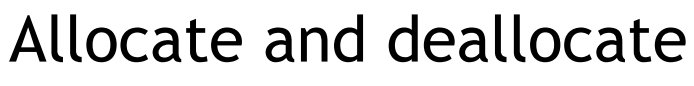

- $\Gamma$
- I int MPI Type commit (MPI datatype \*datatype)

Summer School on PARALLEL

**COMPUTING** 

" int MPI Type free (MPI datatype \*datatype)

### **EORTRAN**

- INTEGER DATATYPE, MPIERROR
- **MPI TYPE COMMIT(DATATYPE, MPIERROR)**
- <sup>D</sup> MPI TYPE FREE(DATATYPE, MPIERROR)

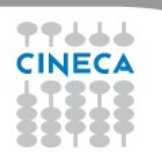

### Summer School on PARAILEI **MPI\_TYPE\_CONTIGUOUS COMPUTING MPI\_TYPE\_CONTIGUOUS (count, oldtype, newtype)** IN count: replication count (non-negative integer) IN oldtype: old datatype (handle) OUT newtype: new datatype (handle)

- MPI\_TYPE\_CONTIGUOUS constructs a typemap consisting of the **replication** of a **datatype** into contiguous locations.
- newtype is the datatype obtained by concatenating count copies of oldtype.

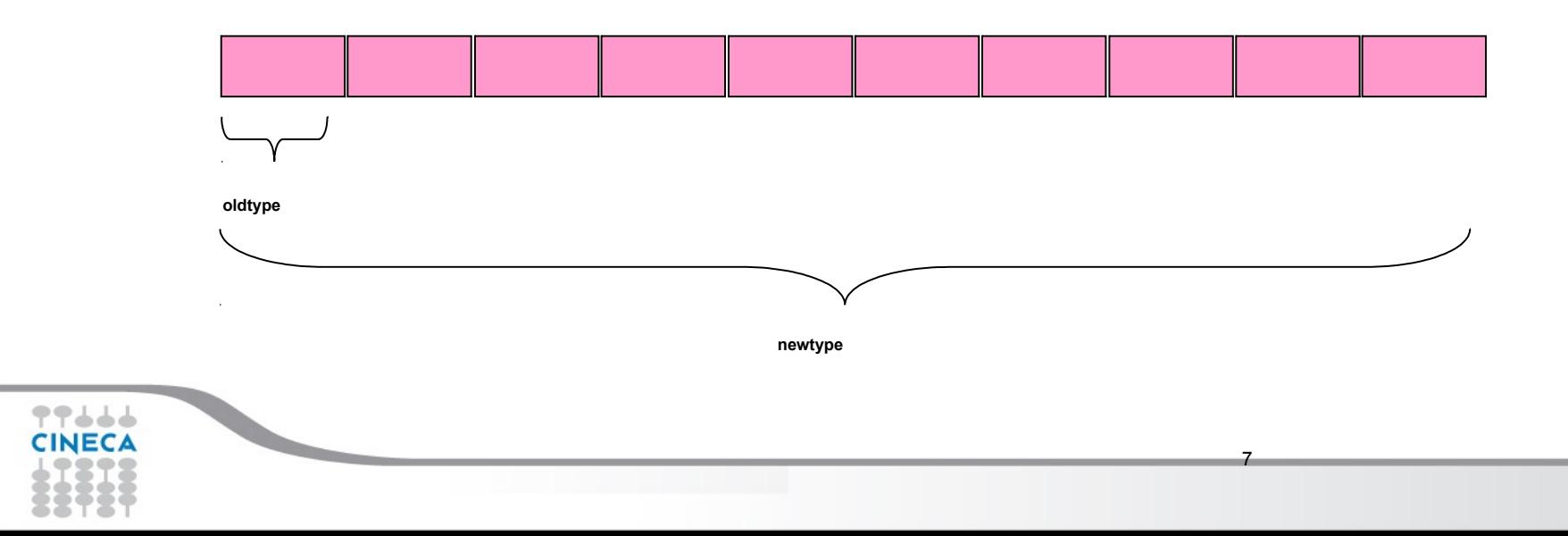

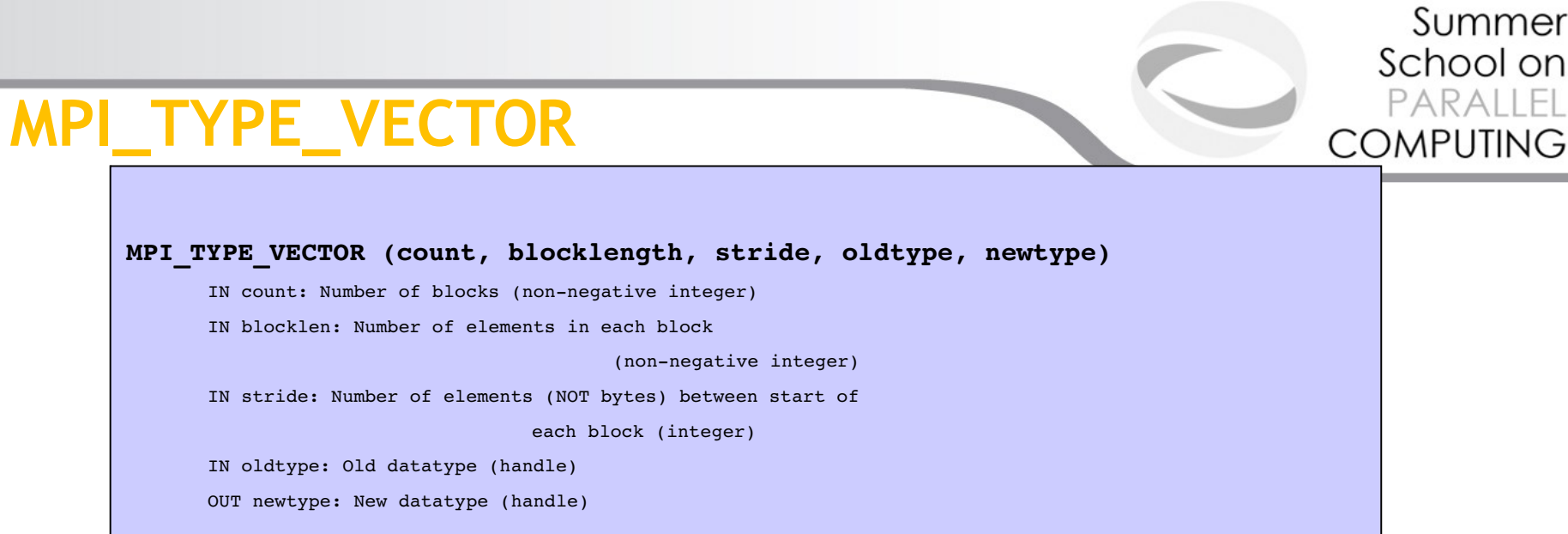

• Consists of a number of elements of the same datatype repeated with a certain stride

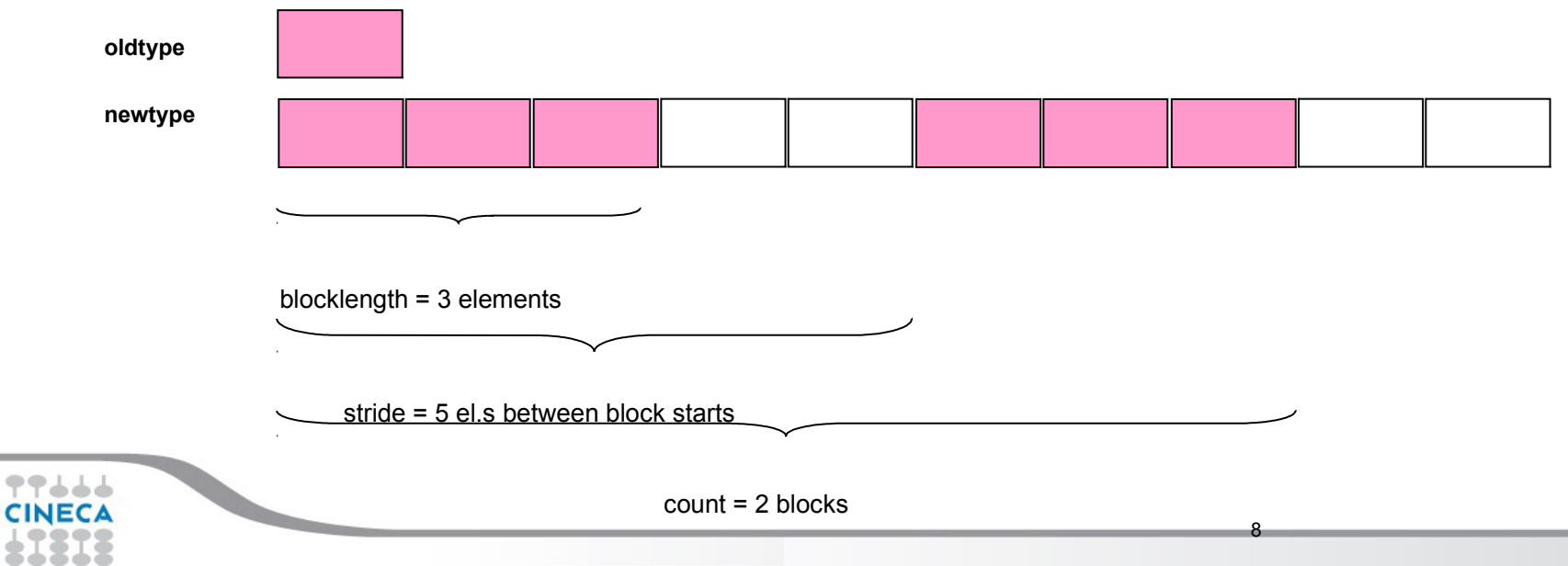

**PPd** 

### Summer School on PARALLEL **COMPUTING**

# **Example 1 – A rowtype**

 $count = 4$ ; MPI Type contiguous(count, MPI FLOAT, &rowtype);

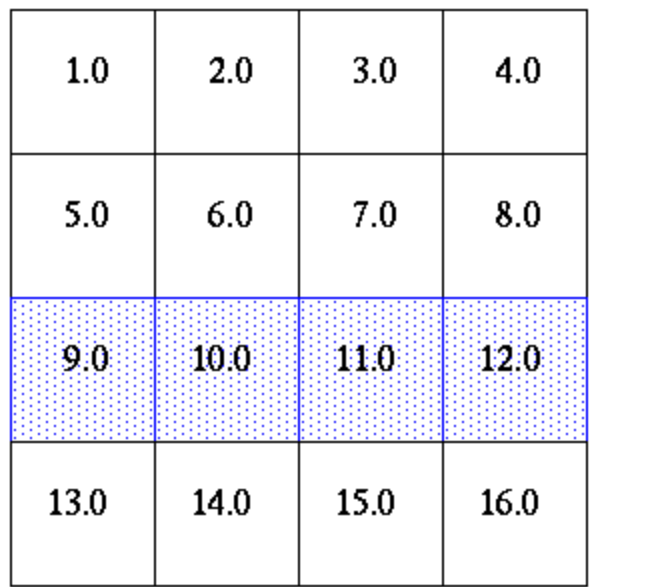

MPI\_Send(&a[2][0], 1, rowtype, dest, tag, comm);

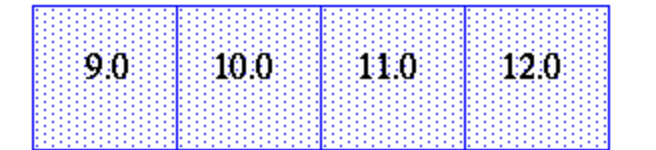

1 element of rowtype

 $a[4][4]$ 

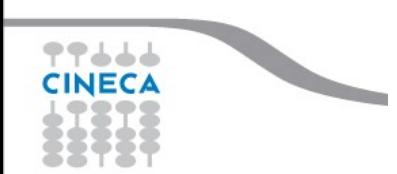

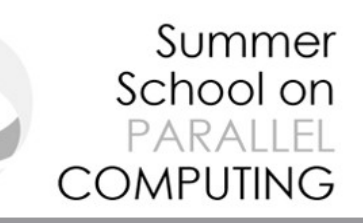

### **Example 2 - columntype**

 $count = 4$ ; blocklength = 1; stride = 4; MPI Type vector(count, blocklength, stride, MPI FLOAT, &columntype);

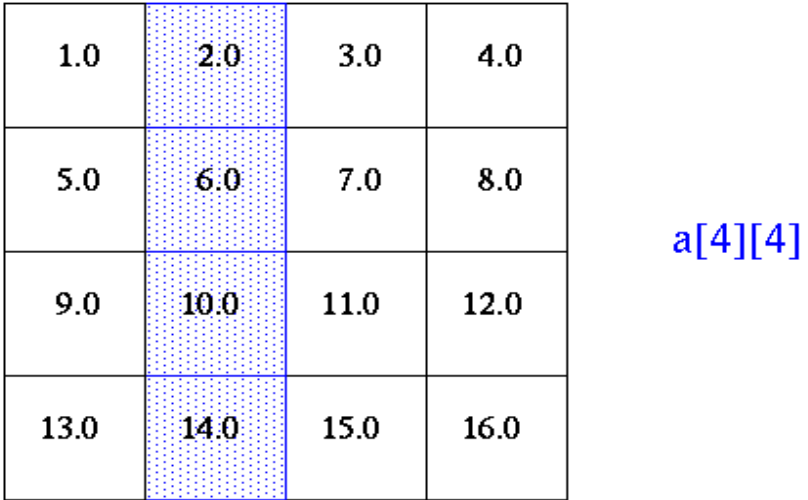

MPI\_Send(&a[0][1], 1, columntype, dest, tag, comm);

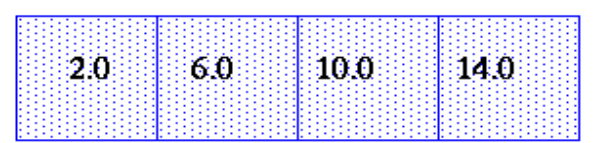

1 element of columntype

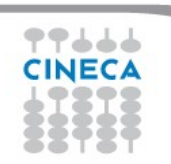

# **Other tools**

## MPI\_GET\_COUNT, MPI\_GET\_ELEMENTS

 Routines which return the number of "copies" of type datatype and the number of basic elements (often used after a MPI\_RECV).

Summer School on PARALLEL

**COMPUTING** 

int MPI\_Get\_count( const MPI\_Status \*status, MPI\_Datatype datatype, int \*count )int MPI Get elements(const MPI Status \*status, MPI Datatype datatype, int \*count)

```
CALL MPI_TYPE_CONTIGUOUS(2, MPI_REAL, Type2, ierr) 
CALL MPI_TYPE_COMMIT(Type2, ierr) 
... 
CALL MPI_COMM_RANK(comm, rank, ierr) 
IF(rank.EQ.0) THEN 
   CALL MPI_SEND(a, 2, MPI_REAL, 1, 0, comm, ierr)
    CALL MPI_SEND(a, 3, MPI_REAL, 1, 0, comm, ierr) 
ELSE 
     CALL MPI_RECV(a, 2, Type2, 0, 0, comm, stat, ierr) 
   CALL MPI_GET_COUNT(stat, Type2, i, ierr) ! returns i=1
    CALL MPI_GET_ELEMENTS(stat, Type2, i, ierr) ! returns i=2
    CALL MPI_RECV(a, 2, Type2, 0, 0, comm, stat, ierr) 
    CALL MPI_GET_COUNT(stat, Type2, i, ierr) ! returns i=MPI_UNDEFINED // because the number of basic elements received is not a multiple of n=2 
     CALL MPI_GET_ELEMENTS(stat, Type2, i, ierr) ! returns i=3 
END IF
```
#### Summer School on PARAILE COMPUTING

# **Derived Datatype Summary**

- **Provide a portable and elegant way of communicating** non-contiguous or mixed types in a message.
- By optimising how data is stored, should improve efficiency during MPI send and receive
- Derived datatypes are built from basic MPI datatypes, according to a template. Can be used for many variables of the same form.
- **EXA)** Remember to commit the datatypes before using them.